## SAP ABAP table E2ET SFW BF OBJECT {BPCA: Business Function Object}

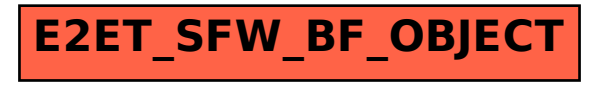